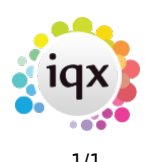

## **Web Referencing**

Users can send reference requests and receive references from within IQX via the web. Referees will be able to log onto a temporary website to complete the reference which will automatically update the IQX database. This functionality requires System Administrator set up in addition to IQX set-up of the database/wpk, IQXHub and some IQXWeb functionality.[User Guide](https://iqxusers.co.uk/iqxhelp/lib/exe/fetch.php?media=newreleases:web_referencing_user_guide_.pdf)

## **(2.15.11+)**

Users can send reference requests and receive references from within IQX via the web. Referees will be able to log onto a temporary website to complete the reference which will automatically update the IQX database. This functionality requires System Administrator set up in addition to IQX set-up of the database/wpk, IQXHub and some IQXWeb functionality.[Setup Guide](https://iqxusers.co.uk/iqxhelp/lib/exe/fetch.php?media=newreleases:web_referencing_setup_guide.pdf)

## **(2.16.2+)**

Web Referencing has been extended to allow Agency Setup Branding to be applied to emailed Reference Requests.

This functionality relies on set up by IQX staff in conjunction with System Administrators. An updated User Guide is available here.[User Guide](https://iqxusers.co.uk/iqxhelp/lib/exe/fetch.php?media=web_referencing_user_guide_v1-02.pdf)

From: <https://iqxusers.co.uk/iqxhelp/> - **iqx**

Permanent link: **<https://iqxusers.co.uk/iqxhelp/doku.php?id=sa45-00&rev=1512146147>**

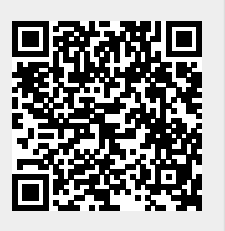

Last update: **2017/12/01 16:35**